## **LAMPIRAN A**

Listing Program ESP32 Slave(transmitter)

#define ENABLE\_RSSI true

#include "Arduino.h" #include "LoRa\_E220.h" #include <TinyGPS++.h> #include <SoftwareSerial.h>

#define RX\_PIN 4 #define TX\_PIN 5 SoftwareSerial gpsSerial(RX\_PIN, TX\_PIN); TinyGPSPlus gps; String latitude, longitude; const int buttonPin  $= 15$ : const int interval = 2000; // Interval waktu (dalam milidetik) antara pengiriman data

 $bool$  buttonState = false; //const int buzz = 2;

// ---------- esp32 pins -------------- LoRa\_E220 e220ttl(&Serial2, 15, 21, 19); // RX AUX M0 M1

```
void setup() {
  Serial.begin(9600);
  gpsSerial.begin(9600);
  pinMode(buttonPin, INPUT_PULLUP);
 // pinMode(buzz, OUTPUT);
  delay(500);
 e220ttl.begin();
```

```
 // Send message
 ResponseStatus rs = e220ttl.sendMessage("Hello, world?");
 // Check If there is some problem of succesfully send
 Serial.println(rs.getResponseDescription());
}
```

```
void loop() {
```

```
 // This sketch displays information every time a new sentence is 
correctly encoded.
```

```
while (gpsSerial.available() > 0) {
   if (gps.encode(gpsSerial.read())) {
    if (gps.location.isValid()) {
    float la = gps.location.lat():
    float lo = gps.location.lng;
    latitude = String (la, 6);
    longitude = String (10, 6);
    buttonState = digitalRead(buttonPin): delay(100);
    if (buttonState == 0) {
       Serial.println("pushbutton ditekan");
      String kirim1 = latitude + "," + longitude + "," + "Emergency";
       // Send message
      ResponseStatus rs = e220ttl.sendMessage(kirim1);
       // Check If there is some problem of succesfully send
       Serial.println(rs.getResponseDescription());
 }
    if (buttonState == 1) {
       Serial.println("pushbutton tidak ditekan");
      String kirim = latitude + "," + longitude;
       // Send message
      ResponseStatus rs = e220ttl.sendMessage(kirim);
       // Check If there is some problem of succesfully send
       Serial.println(rs.getResponseDescription());
 }
     delay(5000);
    }
   }
 }
}
```
## Listing Program ESP32 Master(receiver)

#define ENABLE\_RSSI true #include "Arduino.h" #include "LoRa\_E220.h"  $\#$ include  $\lt$ WiFi h $>$ 

#include <FirebaseESP32.h> #define FIREBASE\_HOST "https://trackingposition.com/" #define FIREBASE\_AUTH "YlT5OV7l5WseG6VSy9QSrV5U9E4G7pdbR" // #include <WiFiClientSecure.h>

#include <UniversalTelegramBot.h> //https://www.google.com/maps/search/?api=1&query=latitude,longitud e (format penulisan link untuk gmaps)

// Initialize Wifi connection to the router char ssid $[] = "PT MENCARI CINTA SEJATI";$  // diisi nama wifi char password $[] = "12345678"$ ; // diisi password wifi int panjangdata; String pesan; String latitude; String longitude; String sisa; const int relay  $= 13$ :

// Initialize Telegram BOT #define BOTtoken "6202784286:AAHeAXKA3K1ZG9mtxD7LkADnTg" WiFiClientSecure client; UniversalTelegramBot bot(BOTtoken, client); //Checks for new messages every 1 second. int botRequestDelay  $= 1000$ : unsigned long lastTimeBotRan;

//Define FirebaseESP32 data object FirebaseData firebaseData; FirebaseJson json;

```
// ---------- esp32 pins --------------
LoRa_E220 e220ttl(&Serial2, 15, 21, 19); // RX AUX M0 M1
void handleNewMessages(int numNewMessages) {
  Serial.println("handleNewMessages");
  Serial.println(String(numNewMessages));
 for (int i = 0; i < numNewMessages; i++) {
  String chat id = String(bot.message[i].chatid);String text = bot.messages[i].text;
  String from name = bot.messages[i].from name;if (from name == "") from name = "";
  if (text == "/ceklokasi") {
    String kondisi = "Lokasi terakhir : 
https://www.google.com/maps/search/?api=1&query=";
   kondisi += latitude:
   kondisi += "," + longitude;
    bot.sendMessage(chat_id, kondisi, "");
   }
  if (text == "/start") {
    String welcome = "Selamat datang di pusat informasi lokasi pendaki 
gunung, silahkan pilih menu dibawah. \n";
    welcome += "/ceklokasi : Untuk mengecek lokasi terakhir 
pendaki\n";
    bot.sendMessage(chat_id, welcome, "Markdown");
   }
  }
}
void setup() {
  Serial.begin(9600);
  e220ttl.begin();
  pinMode(relay, OUTPUT);
 delay(500);
  client.setInsecure();
  WiFi.mode(WIFI_STA);
```

```
 WiFi.disconnect();
 delay(100);
  // attempt to connect to Wifi network:
  Serial.print("Connecting Wifi: ");
  Serial.println(ssid);
  WiFi.begin(ssid, password);
 while (WiFi.status() != WL_CONNECTED) {
   Serial.print("...");
  delay(500); }
  Serial.println("");
  Serial.println("WiFi connected");
  Serial.print("IP address: ");
  Serial.println(WiFi.localIP());
  Firebase.begin(FIREBASE_HOST, FIREBASE_AUTH);
  Firebase.reconnectWiFi(true);
  //Set database read timeout to 1 minute (max 15 minutes)
  Firebase.setReadTimeout(firebaseData, 1000 * 60);
  //tiny, small, medium, large and unlimited.
  //Size and its write timeout e.g. tiny (1s), small (10s), medium (30s) 
and large (60s).
  Firebase.setwriteSizeLimit(firebaseData, "tiny");
  //
  Serial.println("Start receiving");
  digitalWrite(15, LOW);
}
void loop() {
  // If something available
 if (e220ttl.available() > 1) {
   // read the String message
#ifdef ENABLE_RSSI
   ResponseContainer rc = e220ttl.receiveMessageRSSI();
```
#else

```
ResposeContainer rc = e220ttl.receiveMessage();
#endif
   // Is something goes wrong print error
  if (rc.status.code != 1) {
// Serial.println(rc.status.getResponseDescription());
   } else {
    // Print the data received
// Serial.println(rc.status.getResponseDescription());
// Serial.println(rc.data);
\frac{\text{delay}(500)}{#ifdef ENABLE_RSSI
   Serial.print("RSSI: "); Serial.println(rc.rssi * -1, DEC);
#endif
    }
  pesan = rc.data;paniang data = pesan.length();Serial.print("data length received =");
  Serial.println(panjangdata);
   String Emergency;
  int separatorIndex = pesan.indexOf(",");
  int separatorIndex1 = pesan.indexOf(",", separatorIndex + 1);
  latitude = pesan.substring(0, separatorIndex);longitude = pesan.substring(separatorIndex + 1, separatorIndex 1);
  sisa = pesan.substring(separatorIndex1 + 1);if (panjangdata \leq 20) {
    Emergency = "No";
     digitalWrite(relay, LOW);
    //send data to firebase
     json.set("/Latitude ", latitude);
    json.set("/Longitude ", longitude);
     json.set("/Status ", rc.status.getResponseDescription());
    json.set("/Emergency ", Emergency);
     Firebase.updateNode(firebaseData, "/Lora", json);
 }
  if (panjangdata \geq 25) {
```

```
 Emergency = "EMERGENCY";
    digitalWrite(relay, HIGH);
   String chat id = String(bot.messages[0].chatid); String PesanDarurat = "EMERGENCY!!!!!!!! \nSegera cek lokasi 
terakhir pendaki https://www.google.com/maps/search/?api=1&query=";
   PesanDarurat += latitude:
   PesanDarurat += "," + longitude;
    bot.sendMessage(chat_id, PesanDarurat, "");
    //send data to firebase
    json.set("/Latitude ", latitude);
    json.set("/Longitude ", longitude);
    json.set("/Status ", rc.status.getResponseDescription());
    json.set("/Emergency ", Emergency);
    Firebase.updateNode(firebaseData, "/Lora", json);
 }
  Emergency = "No";
  }
  if (Serial.available()) {
  String input = Serial.readString();
   e220ttl.sendMessage(input);
  }
 if (millis() > lastTimeBotRan + botRequestDelay) {
  int numNewMessages = bot.getUpdates(bot.last_message_received +
1);
   while (numNewMessages) {
    Serial.println("got response");
    handleNewMessages(numNewMessages);
   numNewMessages = bot.getUpdates(bot.last_message_received +
1);
 }
  lastTimeBotRan = millis;
  }
}
```
## **LAMPIRAN B** Dokumentasi Hasil Alat

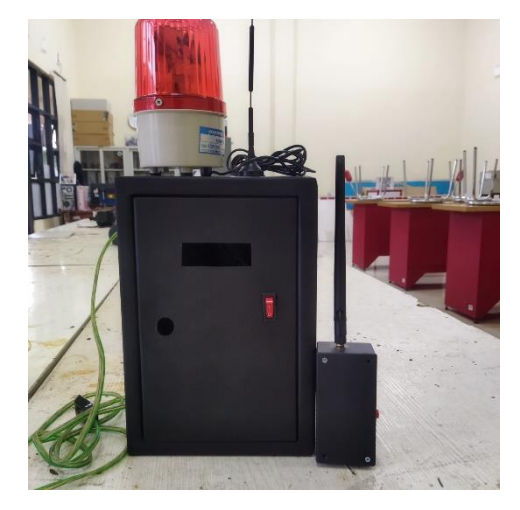

Gambar (A) Perangkat Receiver Dan Transmitter

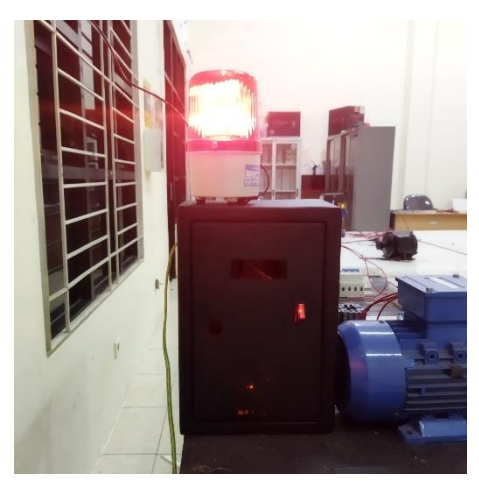

Gambar (B) Perangkat Receiver Saat Ada Emergency

## **BIODATA PENULIS**

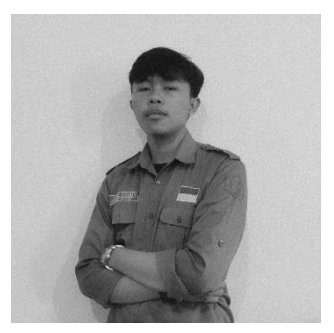

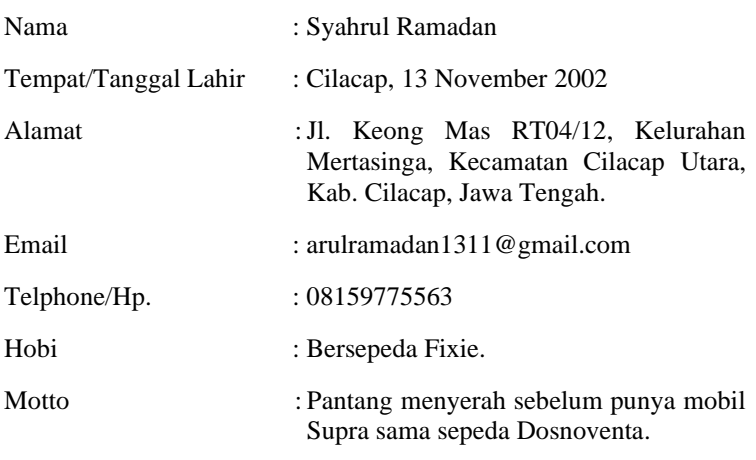

Riwayat Pendidikan :

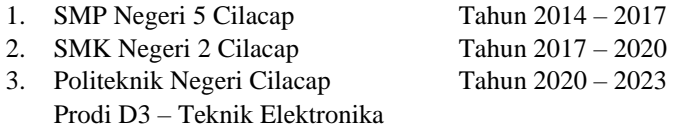

Penulis telah melaksanakan seminar Tugas Akhir pada tanggal 3 Agustus 2023 sebagai salah satu persyaratan untuk memperoleh gelar Ahli Madya (A.Md).